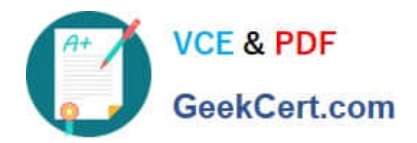

# **C\_HANATEC\_17Q&As**

SAP Certified Technology Associate - SAP HANA 2.0 SPS05

## **Pass SAP C\_HANATEC\_17 Exam with 100% Guarantee**

Free Download Real Questions & Answers **PDF** and **VCE** file from:

**https://www.geekcert.com/c\_hanatec\_17.html**

### 100% Passing Guarantee 100% Money Back Assurance

Following Questions and Answers are all new published by SAP Official Exam Center

**63 Instant Download After Purchase** 

- **63 100% Money Back Guarantee**
- 365 Days Free Update
- 800,000+ Satisfied Customers

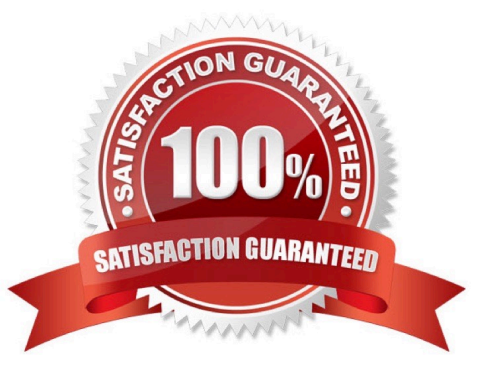

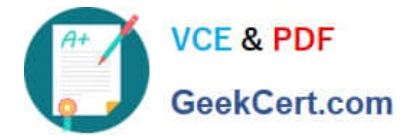

#### **QUESTION 1**

Which administration tool can you use to start and stop the SAP HANA database system?

- A. DBA Cockpit
- B. SAP Solution Manager
- C. SAP Landscape Management
- D. SAP HANA HDBSQL

Correct Answer: C

#### **QUESTION 2**

How are save points triggered? There are 2 correct answers to this question

- A. By a database soft shutdown.
- B. By issuing a transactional commit.
- C. By performing a delta merge.
- D. By performing a database backup.

Correct Answer: AD

#### **QUESTION 3**

Which R3load mode is used during an inplace SUM database migration option procedure?

- A. Socket
- B. File
- C. Network
- D. Pipe
- Correct Answer: D

#### **QUESTION 4**

When can you load and unload individual tables and table columns manually in an SAP HANA tenant database? There are 2 correct answers to this question.

A. When you need to extend the scale-out memory

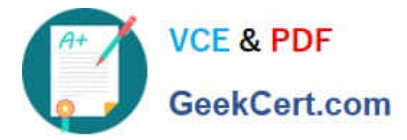

- B. When you need to optimize the standby node memory.
- C. When you need to measure total memory
- D. When you need to actively free up memory.

```
Correct Answer: CD
```
#### **QUESTION 5**

How many tiers do you usually find in an SAP HANA application? There are 2 correct answers to this question. Response:

A. 1

- B. 2
- C. 3
- D. 4
- 

Correct Answer: BC

[Latest C\\_HANATEC\\_17](https://www.geekcert.com/c_hanatec_17.html) **[Dumps](https://www.geekcert.com/c_hanatec_17.html)** 

[C\\_HANATEC\\_17 VCE](https://www.geekcert.com/c_hanatec_17.html) **[Dumps](https://www.geekcert.com/c_hanatec_17.html)** 

[C\\_HANATEC\\_17](https://www.geekcert.com/c_hanatec_17.html) **[Braindumps](https://www.geekcert.com/c_hanatec_17.html)**